eLeVe

## **Billetera Electrónica AFIP**

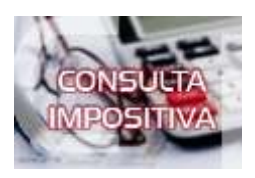

**¿Si un contribuyente no posee cuenta bancaria y desea cargar saldo en la billetera electrónica de AFIP, como puede hacerlo?**

**¿Con el dinero de la Billetera Electrónica, puede abonarse el F. 931 completo?**

**¿Se puede pagar IVA y ganancias?**

**¿Si una sociedad carga dinero en su billetera electrónica, puede pagarle impuestos a otra sociedad?**

En respuesta a su consulta le informamos lo siguiente:

El crédito registrado en la Billetera Electrónica AFIP puede destinarse a cancelar obligaciones propias o de un tercero, que correspondan a:

- ▶ Saldo de declaraciones juradas presentadas
- **▶ Anticipos**
- ▶ Pagos a cuenta de retenciones y/o percepciones

Intereses -resarcitorios o punitorios- y multas, que se relacionen con los conceptos mencionados en los puntos anteriores

Los fondos depositados en la Billetera Electrónica AFIP no pueden destinarse al pago de:

- Aportes personales de los trabajadores autónomos.
- Monotributo Régimen Simplificado para Pequeños Contribuyentes (RS).

► Los aportes y contribuciones con destino al régimen especial de seguridad social para empleados del servicio doméstico y trabajadores de casas particulares.

Cuotas o pagos a cuenta de planes de facilidades del sistema ?MIS FACILIDADES?.

Regímenes cuyos pagos deban ser ingresados mediante la generación de volantes de pago específicos (por ejemplo: honorarios de representantes del fisco, guías fiscales agropecuarias, etc.).

Por lo tanto, se puede utilizar para cancelar el F. 931, IVA, ganancias, etc.

La carga de fondos de la billetera electrónica se realiza por homebanking, desde la página web de AFIP, o por transferencia bancaria internacional. Si el contribuyente no tiene cuenta bancaria, la carga se la deberá realizar otra persona seleccionando la opción "Cargar este saldo en la cuenta de otra persona", indicando el CUIT del destinatario de los fondos.